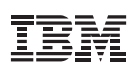

# Points clés

*Techniques avancées pour les*  $anal$ ystes et les professionnels.

- Ajoutez une dimension géographique à vos fonctions d'analyse et de création de rapports à l'aide de la cartographie géospatiale des données
- Créez les tableaux de résultats cinq fois plus rapidement
- La procédure GLMM peut être exécutée avec des valeurs ordinales.
- Méthode non graphique par programmation permettant de définir des modèles dans IBM SPSS Amos
- Exécution de travaux hors ligne par déconnexion du client SPSS Statistics du réseau
- De nouvelles améliorations au service de la productivité

# **IBM SPSS Statistics : Nouveautés**

De nouveaux outils et fonctionnalités qui accélèrent *et simplifient votre analyse* 

L'analyse joue un rôle de plus en plus important pour aider votre organisation à atteindre ses objectifs. La gamme de produits IBM SPSS Statistics offre les fonctionnalités fondamentales dont vous avez besoin pour exécuter le processus d'analyse du début à la fin. Afin de garantir que les techniques les plus avancées soient accessibles à un groupe encore plus large d'analystes et de professionnels, nous améliorons en permanence les fonctionnalités et capacités d'IBM SPSS Statistics Base et de ses nombreux modules spécialisés.

IBM SPSS Statistics 20 rend encore plus facile l'accès à une analyse sophistiquée, grâce à des outils et une sortie améliorés ainsi que des fonctionnalités conviviales. Cette version améliore les fonctions analytiques comme suit :

- Elle fournit une fonction de cartographie, qui ajoute une dimension géographique à l'analyse et à la création de rapports.
- Elle améliore les procédures existantes.
- Elle introduit des améliorations qui optimisent la productivité des analystes.

Notre suite de logiciels statistiques est maintenant disponible en trois éditions : IBM SPSS Statistics Standard, IBM SPSS Statistics Professional et IBM SPSS Statistics Premium. En regroupant les fonctionnalités essentielles, ces éditions offrent un moyen efficace de garantir que toute votre équipe ou département dispose des fonctions nécessaires pour effectuer les analyses qui contribuent au succès de votre organisation.

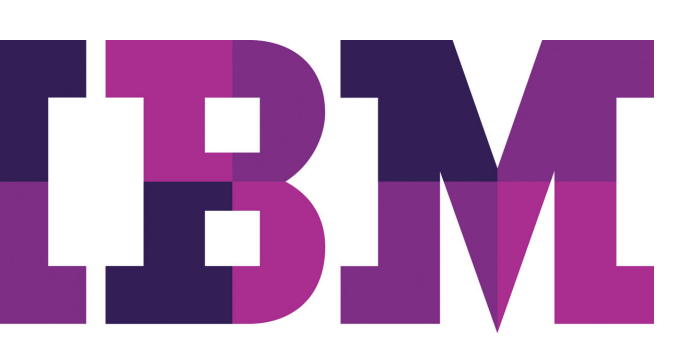

# Nouvelle fonction de cartographie géospatiale des données

Affichez une vue géographique des résultats de votre analyse à l'aide de modèles de cartes disponibles via l'outil Graphboard Template Chooser. Créez différents types de visualisations, tels que les chloroplètes (cartes en couleur), les cartes accompagnées d'histogrammes et les cartes de superposition de points, afin de planifier, définir vos cibles et vos prévisions plus efficacement. IBM SPSS Statistics est fourni avec plusieurs fichiers de cartes. Vous pouvez sinon utiliser l'utilitaire de conversion de cartes, qui convertit les fichiers de cartes que vous voulez utiliser avec Graphboard Template Chooser.

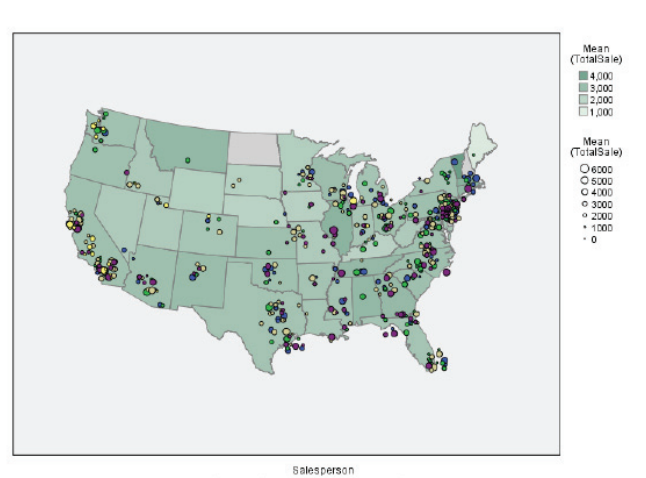

**OAdams OBrook O'Cooper O'Davis O'Edmund** 

Dans cette carte Chloroplète, la couleur de chaque Etat américain correspond au montant moyen de la vente totale. En outre, des points sont utilisés pour identifier le lieu de chaque transaction (en fonction des coordonnées de latitude et de longitude), le montant total moyen de la vente (décrit par taille de point) et le commercial (représenté par la couleur du point).

L'ajout d'une dimension géographique à vos fonctionnalités d'analyse et de création de rapports vous permet de présenter les informations essentielles dans un format facile à comprendre, qui permet aux décideurs métier d'établir plus facilement leurs objectifs, leurs prévisions et leurs plannings en fonction des zones géographiques. La fonction de cartographie peut être utilisée dans de nombreux secteurs, notamment :

- Marketing création de cartes représentant les scores d'efficacité des campagnes.
- Distribution création de cartes de planification et d'approvisionnement des magasins.
- Justice création de cartes de rapports sur la criminalité permettant de visualiser rapidement les points chauds.
- Enseignement création de cartes représentant les notes des étudiants aux examens.

IBM SPSS Statistics 20 est disponible avec des exemples de fichiers de données spatiales, parmi lesquels les Etats-Unis, les pays, les continents, et des modèles de représentations cartographiques comme les chloroplètes, les coordonnées sur chloroplète d'effectifs, les histogrammes sur une carte et les cartes de superposition de points. En outre, IBM SPSS Statistics 20 peut convertir les fichiers ESRI à des fins d'analyse.)

# Création cinq fois plus rapide des tableaux

IBM SPSS Statistics 19 permettait une création de tableaux plus rapide. Dans IBM SPSS Statistics 20, la génération de tableaux est encore plus rapide : le rendu est quasi-instantané.

Le tableau est créé dans sa totalité cinq fois plus vite qu'auparavant, et offre une navigation facile, avec à la clé une productivité accrue et une obtention plus rapide des résultats.

# Une analyse améliorée dans IBM SPSS Advanced Statistics

Chaque nouvelle édition d'IBM SPSS Statistics est accompagnée de fonctions analytiques améliorées et IBM SPSS Statistics 20 n'échappe pas à la règle.

Dans cette édition, la procédure GLMM peut être exécutée avec des valeurs ordinales. Cela vous permet de créer des modèles plus précis lors de la prévision de résultats non linéaires, par exemple si vous souhaitez déterminer si le niveau de satisfaction d'un client entrera dans la catégorie "faible", "moyenne" ou "élevée".

# Un accès optimisé à IBM SPSS Amos

IBM SPSS Amos 20 introduit une méthode non graphique par programmation qui permet de définir des modèles. Ses avantages:

- Une plus grande accessibilité si vous souhaitez spécifier les modèles indirectement
- Une productivité accrue pour les utilisateurs ayant besoin d'exécuter des modèles compliqués et de grande taille
- Une façon simple de générer un grand nombre de modèles similaires présentant de faibles différences

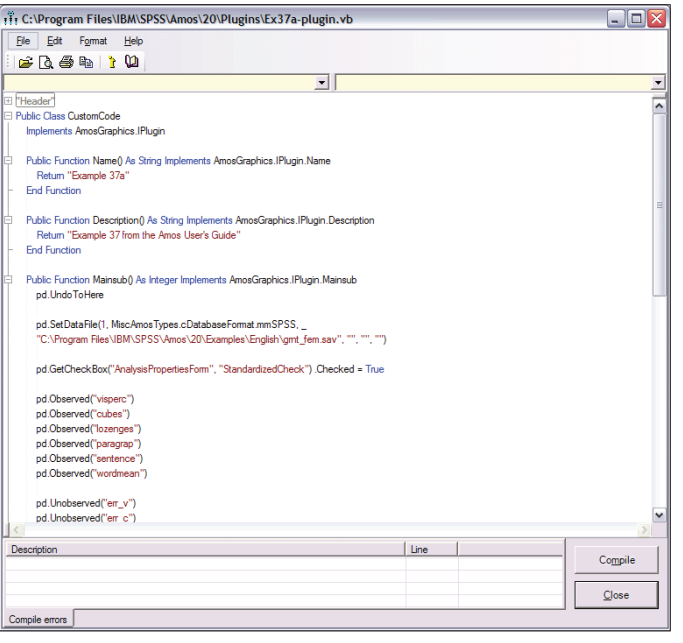

IBM SPSS Amos vous permet maintenant de créer des modélisations par équations structurelles à l'aide d'un programme. Cette fonction est utile pour ce qui suit : (a) un modèle d'une complexité telle que le traçage du diagramme de son chemin est difficile ; (b) les utilisateurs préférant travailler avec un clavier plutôt qu'une souris ou sur du texte plutôt que sur des graphiques ; (c) les utilisateurs ayant besoin de générer de nombreux modèles similaires différant seulement par quelques détails (tels que le nombre ou les noms des variables).

# Des améliorations au service de la productivité

Nous avons aussi apporté des améliorations technologiques à IBM SPSS Statistics Server 20 qui optimisent la productivité analytique:

- IBM SPSS Statistics Server peut désormais exécuter des travaux hors ligne en déconnectant le client SPSS Statistics du réseau.
- Permet aux utilisateurs de travailler sur d'autres projets sans compromettre la réussite ou l'aboutissement de l'analyse ou de la sortie.
- Le client peut être reconnecté à tout moment pour vérifier le statut du travail.

Les autres améliorations de la productivité sont les suivantes :

- Enregistrement des fichiers de tri avec les procédures de tir, qui évitent un traitement supplémentaire des données dans IBM SPSS Statistics.
- Compression des fichiers temporaires créés par la procédure de tri. Cela permet d'économiser de l'espace disque lorsque vous triez des fichiers volumineux sur SPSS Statistics Server.

# La collaboration, un outil générateur de valeur

Si vous souhaitez partager et distribuer efficacement les actifs, les protéger en respectant les exigences internes et externes de conformité, et publier les résultats afin qu'un plus grand nombre d'utilisateurs professionnels puissent les visualiser et interagir avec eux, envisagez les services IBM SPSS Collaboration and Deployment. Vous trouverez des informations supplémentaires sur ces précieuses fonctionnalités sur le site suivant : ibm.com/spss/cds

# Configuration requise

#### **IBM SPSS Statistics 20 for Windows**  Système d'exploitation

• Microsoft® Windows® XP (Professional, 32 bits) ou Vista (Home, Business, 32 ou 64 bits) ou Windows 7 (32 ou 64 bits)

#### Les matériels

- Processeur Intel® ou AMD x86 s'exécutant à 1 GHz ou plus
- Mémoire : 1 Go ou plus recommandés
- Espace disque minimum disponible : 800 Mo
- Lecteur DVD
- Moniteur Super VGA (800x600) ou résolution supérieure (1024x768))
- Pour la connexion avec IBM SPSS Statistics Server, un adaptateur réseau exécutant le protocole TCP/IP

#### **IBM SPSS Statistics 20 for Mac OS X**  Système d'exploitation

• Apple Mac OS 10.5 (Leopard) ou 10.6 (Snow Leopard) (versions 32 ou 64 bits)

#### Matériel

- Processeur Intel
- Mémoire : 1 Go ou plus recommandés
- Espace disque minimum disponible :  $800 \text{ Mo}^*$
- Lecteur DVD
- Moniteur Super VGA (800x600) ou résolution supérieure

#### **IBM SPSS Statistics 20 for Linux®** Système d'exploitation

SPSS Statistics est testé et pris en charge uniquement sous Red Hat Enterprise Linux 5 et 6 et Debian 6. Nous ne prévoyons pas de problèmes avec les distributions dérivées de Red Hat et de Debian, mais nous ne les testons pas et ne les prenons pas en charge.

#### Les matériels

- Processeur Intel® ou AMD x86 s'exécutant à
- $\bullet$  1 GHz ou plus
- Mémoire : 1 Go ou plus recommandés
- Espace disque minimum disponible : 800 Mo
- Lecteur DVD
- XGA (1024x768) ou résolution supérieure

#### **Modules d'IBM SPSS Statistics**

Les exigences varient selon la plateforme.

### **IBM SPSS Amos 20**

- Système d'exploitation
- Windows XP ou Windows Vista

#### Matériels

- Mémoire: 256 Mo de RAM minimum
- 125 Mo ou plus d'espace disque disponible

#### Autres :

- Navigateur Web : Internet Explorer 6
- Microsoft .NET Framework 3.5 SP1 ou version ultérieure

#### **IBM SPSS Statistics Server** Système d'exploitation

• Microsoft Windows Server 2008 ou 2003 (32 ou 64 bits); Sun Solaris 9 ou 10 (machine SPARC 64 bits); IBM AIX 5.3 ou 6.1; IBM zSeries exécutant Linux, 64 bits uniquement (PowerPC); HP-UX 11i v3 (Itanium 64 bits); ou Red Hat Enterprise Linux 4x ou 5 (32 et 64 bits), Advanced Platform (32 et 64 bits)ou Advanced Server 4x (64 bits)

#### **Matériele**

- Unité centrale minimale : Deux unités centrales recommandées, cadencées
- $\bullet$  à 1 GHz ou plus
- Mémoire: 8 Mo de RAM
- $\bullet$  Espace disque minimum disponible : 500 Mo pour l'installation Espace supplémentaire requis pour exécuter
- le programme (pour les fichiers temporaires)
- $\bullet$  Autre : Un adaptateur réseau pour l'exécution du protocole TCP/IP)

# Obtenez une plus grande valeur ajoutée avec chaque nouvelle édition

Si vous utilisez une version précédente d'IBM SPSS Statistics, vous obtiendrez toutes ces fonctions de gain de temps, et bien plus encore, en mettant à niveau votre version vers la version 20.

#### **Ajouté dans IBM Statistics 19**

- La procédure Modèles linéaires automatiques (ALM) donne aux utilisateurs non initiés aux statistiques les outils pour créer automatiquement de puissants modèles linéaires et prédire les résultats numériques.
- La procédure Modèles mixtes linéaires généralisés (GLMM), d'IBM SPSS Advanced Statistics permet de créer des modèles plus précis pour la prévision des résultats non linéaires basée sur des données hiérarchiques/ emboîtées ou des données comprenant des mesures répétées.
- Plusieurs nouvelles fonctions dans IBM SPSS Direct Marketing
- Tableaux plus rapides dans IBM SPSS Statistics Base
- Plus d'une douzaine d'améliorations de la performance et de la convivialité de l'éditeur de syntaxe, disponible avec tous les produits de la gamme IBM SPSS Statistics.
- Le portail Statistics donne à tout utilisateur interne ou externe un accès en ligne interactif à l'analyse (nécessite) SPSS Statistics Server et IBM SPSS Collaboration and Deployment Services)
- Les transformations compilées sont une nouvelle fonction d'IBM SPSS Statistics Server qui améliore la performance des programmes d'IBM SPSS Statistics exécutant un nombre important de transformations de données.
- Les analystes utilisant IBM SPSS Statistics Base peuvent désormais facilement évaluer les données sur les clients, accéder à des modèles préconçus et se connecter directement aux données dans Salesforce.com.
- Possibilité de faire pivoter des colonnes et des tableaux croisés dans IBM SPSS Statistics Base et IBM SPSS Custom Tables.
- Travail avec des ensembles de données plus petits et épars sur les systèmes d'exploitation Linux et Mac dans IBM SPSS Exact Tests.
- Exécution d'IBM SPSS Statistics Base Server sur IBM System z (nécessite SuSE Linux)

#### **Ajouté dans IBM SPSS Statistics 18**

- Préparation des données en une seule étape à l'aide de la nouvelle fonction de Automated Data Preparation
- Nouveaux tests non paramétriques dans IBM SPSS Statistics Base
- Catégories post-calculées dans IBM SPSS Custom Tables
- Module IBM SPSS Direct Marketing
- Module IBM SPSS Bootstrapping
- Vérification des règles sur les graphiques SPC secondaires
- IBM SPSS Statistics Developer
- Capacité à visualiser les tests d'importance dans le tableau principal de résultats d'IBM SPSS Custom Tables
- Visualiseur de modèles interactif sur les procédures d'analyse de cluster en deux étapes et de Automated Data Preparation)
- Affichage amélioré des tableaux croisés dynamiques volumineux)
- Performances améliorées sur les procédures au sein d'IBM SPSS Statistics Base Server pour les Fréquences, Descriptifs, Tableaux croisés
- Prise en charge du matériel 64 bits sur les ordinateurs fonctionnant sous Windows et Mac
- Prise en charge de Snow Leopard sur Mac OS X 10.6

#### **Ajouté dans IBM SPSS Statistics 17**

- Éditeur de syntaxe doté de fonctions facilitant la création, le test et le déploiement de tâches de syntaxe
- $\bullet$  Modification de la langue de l'interface utilisateur
- $\bullet$  Les plates-formes Mac OS X et Linux peuvent connecter leurs clients à IBM SPSS Statistics Server
- Modules d'extension mis à jour pour Python, .NET et R
- Prise en charge des packages graphiques écrits en R
- Utilisez le Créateur de boîtes de dialogue personnalisées pour créer des interfaces définies par l'utilisateur pour les procédures existantes et définies par les utilisateurs
- $\bullet$  Appel de scripts frontaux Python ou d'API de script explicitement à partir des programmes de l'application Python principale
- Prise en charge de Predictive Enterprise View, une interface de données commune qui peut être définie une fois et utilisée par tous les outils d'analyse IBM SPSS
- Améliorations administratives dans IBM SPSS Statistics Base Server, y compris le traitement multitâche optimisé, la prise en charge de la virtualisation et un message « fichier utilisé » pour réduire les erreurs dans les données créées par plus d'une personne écrivant dans un fichier au même moment
- $\bullet$  Accès en lecture aux fichiers de données IBM SPSS Statistics en tant que source de données ODBC/JDBC, permettant de lire ces fichiers avec la procédure SQL Codebook qui décrit automatiquement l'ensemble de données
- Vérification orthographique des longues chaînes de texte
- Module IBM SPSS EZ RFM
- Imputation multiple de données manquantes dans le module IBM SPSS Missing Values
- Méthodes de régularisation : régression de crête, le Lasso, Elastic Net dans IBM SPSS Categories
- $\bullet$  Méthodes de sélection de modèle : 632(+), bootstrap, validation croisée (CV), dans IBM SPSS Categories
- Analyse du voisin le plus proche dans IBM SPSS Statistics Base)
- Fonction transformations de médiane dans la procédure **COMPUTE**
- Option d'utilisation de l'arrondi agressif ou conservateur dans la procédure COMPUTE
- Création de nouvelles variables qui contiennent les valeurs de variables existantes d'observations précédentes ou ultérieures)
- $\bullet$  Intégration graphique, permettant aux utilisateurs des produits IBM SPSS Statistics de déployer des modèles de graphiques de clients ou nouveaux créés dans le nouveau
- module autonome IBM SPSS Visualization Designer
- Inclusion et réduction de grands tableaux dans Word et PowerPoint)
- Smartreader pour l'affichage et le pivotement des sorties **IBM SPSS Statistics**

#### **Ajouté dans IBM SPSS Statistics 16**

- Versions Mac et Linux d'IBM SPSS Statistics
- Plusieurs procédures multitâche offrant une performance et une évolutivité améliorées
- Dans l'Éditeur de données : possibilité de personnaliser la visualisation des variables, de vérifier l'orthographe des étiquettes de valeur et des étiquettes de variable, de trier par nom de variable, type, format, etc.
- Prise en charge Unicode
- Importation/exportation de données Excel 2007
- Syntaxe permettant de modifier la longueur des chaînes et le type de données de base des variables existantes
- Création d'étiquettes de valeur et de valeurs manquantes sur les chaînes de toutes les longueurs
- · Définition d'un répertoire de travail par défaut permanent
- Module IBM SPSS Neural Networks
- Régression de Cox d'échantillons complexes ajoutée à IBM SPSS Complex Samples
- Analyse de classe latente dans IBM SPSS Amos
- Régression des moindres carrés partiels
- $\bullet$  Prise en charge des algorithmes R
- Fonction Rechercher et remplacer dans l'Afficheur de résultats

#### **Ajouté dans IBM SPSS Statistics 15**

- Contrôle du flux des tâches de syntaxe ou création d'algorithmes définis par l'utilisateur à l'aide de langages de programmation externes (avec IBM SPSS Statistics Programmability Extension)
- Langage de programmation Python inclus
- Capacité à créer des procédures de grande qualité définies par l'utilisateur
- Contrôle de la syntaxe des fichiers de sortie
- PMML mis à jour pour inclure les transformations
- $\bullet$  Utilitaire d'administration unique pour IBM SPSS Statistics Base Server, IBM SPSS Modeler et IBM SPSS Collaboration and Deployment Services
- Répartition des fichiers temporaires sur plusieurs disques pour une meilleure performance (dans IBM SPSS Statistics) Base Server)
- Client sans données (dans IBM SPSS Statistics Base) Server))
- Préparation des données dans la base de données (tri et agrégation) en vue d'améliorer les performances (dans IBM SPSS Statistics Base Server)
- Algorithmes de sélection de valeur prédite et Naïve Bayes (dans IBM SPSS Statistics Base Server)
- Exportation vers l'assistant de base de données
- Regroupement optimal (dans le module complémentaire) IBM SPSS Data Preparation)
- Affichages des variables du sous-ensemble
- Modèles linéaires généralisés (dans IBM SPSS Advanced Statistics))
- Équations d'estimation généralisées (dans IBM SPSS) Advanced Statistics)
- Régression ordinale aux modèles de résultats ordinaux (dans IBM SPSS Statistics Base)
- Régression ordinale d'échantillons complexes (dans IBM SPSS Complex Samples)
- Estimation et imputation de données qualitatives et censurées ordonnées (dans le logiciel de modélisation par équations structurelles IBM SPSS Amos)
- Axe des Y double et graphiques superposés
- Graphiques de contrôle de processus améliorés
- Exportation des résultats au format PDF
- $\bullet$  Réservations de licence réseau et paramètres de priorité
- Licences réseau nomades
- Redondance du gestionnaire de licence

Pour plus d'informations sur la dernière version d'IBM SPSS Statistics, veuillez contacter votre ingénieur commercial ou votre agence locale.

# À propos d'IBM Business Analytics

Les logiciels IBM Business Analytics aident les entreprises à mesurer, comprendre et anticiper leur performance financière et opérationnelle en transformant les données en décisions et les décisions en action. IBM propose à cet effet une gamme complète et unifiée d'applications d'aide à la décision, d'analyse prédictive avancée, de pilotage de la stratégie et des performances financières, de gouvernance, de gestion du risque et de la conformité.

Avec les logiciels IBM, les entreprises peuvent détecter les tendances, les schémas récurrents et les anomalies, comparer des scénarios de simulation, prédire les menaces et opportunités potentielles, identifier et gérer les risques principaux, et planifier, budgétiser et prévoir les ressources. Grâce aux puissantes fonctions analytiques dont ils disposent, nos clients à travers le monde sont à même de mieux comprendre, anticiper et maîtriser leurs résultats métier.

# Pour plus d'informations :

Pour plus d'informations ou pour contacter un interlocuteur IBM, visitez le site *ibm.com[/software/fr/analytics](http://ibm.com/software/fr/analytics)* 

# Demander à être rappelé

Pour demander à être appelé ou pour poser une question, accédez au site *ibm.com*[/software/fr/analytics](http://ibm.com/software/fr/analytics)

Un interlocuteur IBM vous répondra dans les deux jours ouvrés.

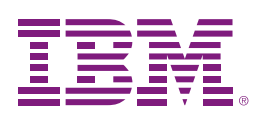

Compagnie IBM France 17 avenue de l'Europe 92275 Bois-Colombes Cedex France

Adresse de la page d'accueil IBM : ibm.com

IBM, le logo IBM, ibm.com et SPSS sont des marques d'International Business Machines aux Etats-Unis et/ou dans certains autres pays. Les symboles ® ou ™ attachés à la première occurrence de ces marques et d'autres marques IBM indiquent des marques détenues aux Etats-Unis par IBM au moment de la publication de ces informations. Ces marques peuvent également être déposées ou reconnues par la législation générale dans d'autres pays. La liste actualisée de toutes les marques d'IBM est disponible sur la page Web « Copyright and trademark information » à l'adresse

#### ibm.com[/legal/copytrade.shtml](http://ibm.com/legal/copytrade.shtml)

Intel, le logo Intel, Intel Inside, le logo Intel Inside, Intel Centrino, le logo Intel Centrino, Celeron, Intel Xeon, Intel SpeedStep, Itanium, et Pentium sont des marques d'Intel Corporation ou de ses filiales aux Etats-Unis et dans certains autres pays.

Linux est une marque de Linus Torvalds aux Etats-Unis et/ou dans certains autres pays.

Microsoft, Windows, Windows NT et le logo Windows sont des marques de Microsoft Corporation aux Etats-Unis et/ou dans certains autres pays.

SPSS est une marque de SPSS Inc., une société du groupe IBM, dans de nombreux pays.

Les autres noms de sociétés, de produits et de services peuvent appartenir à des tiers.

P26492

© Copyright IBM Corporation 2011 Tous droits réservés.

Merci de recycler ce document.